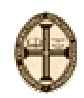

## INSTITUTO POLITÉCNICO DE TOMAR ESCOLA SUPERIOR DE TECNOLOGIA DE TOMAR ENG. ELECTROTÉCNICA E COMPUTADORES/ ENG. INFORMÁTICA

**Exame Época de Recurso de Controlo Digital / Controlo Inteligente (Com consulta parcial – duração: 2h15m)**

## **15 de Fevereiro de 2006**

**Justifique convenientemente todas as suas respostas**.

1. Um motor DC controlado em posição por tensão de armadura é descrito pelas seguintes equações diferenciais (ver Fig. 1):

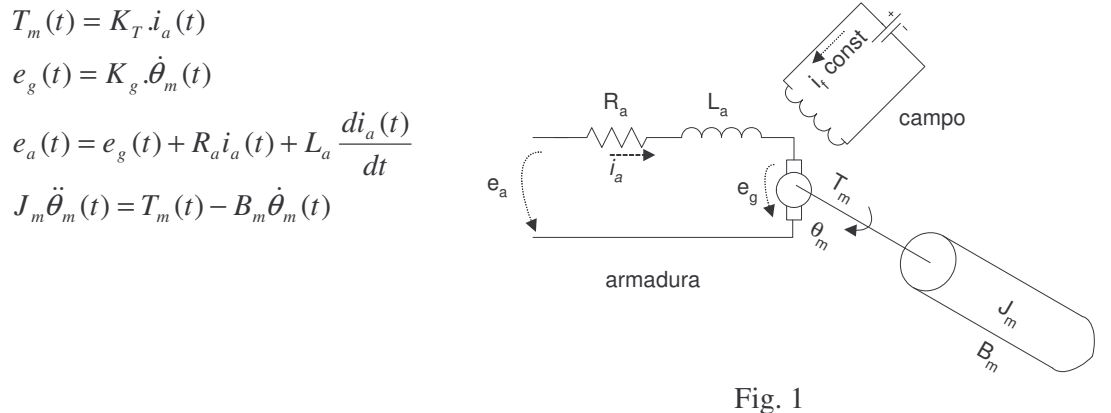

- a) (cot.: 2.5val.) Obtenha o modelo no espaço de estados considerando como variáveis de estado a velocidade,  $\dot{\theta}_m$  e a corrente,  $i_a$  e variável de saída a velocidade  $\dot{\theta}_m$ .
- b) (cot.: 0.5 val.) Desenhe o diagrama de blocos correspondente (sistema em malha aberta).
- c) (cot.: 2.5 val.) Obtenha a Função de Transferência  $(s)$  $\left( s\right)$  $E_a(s)$ *s a*  $\frac{\Omega(s)}{\Omega(s)}$  a partir do modelo de espaço de estados obtido na alínea *a)*.
- d) Pretende-se controlar o sistema em velocidade cumprindo as seguintes especificações de projecto:
	- Tempo de estabelecimento igual a 1 seg. (critério dos 2%)
	- Overshoot igual a 1% (0.001)
	- i) (cot.: 2.5 val.) Utilizando a fórmula de *Ackermann* calcule o vector de ganhos *K* do controlador por realimentação de estados de modo a satisfazer as especificações de projecto.

Considere os seguintes valores para parâmetros físicos do motor:  $\text{Jm} = 0.01 \text{ kg} \cdot \text{m}^2/\text{s}^2$  $Bm = 0.1 Nms$  $Kg=Kt = 0.01$  Nm/A  $Ra = 1$  ohm  $La = 0.5 H$ 

ii) (cot.: 2.5 val.) Calcule o ganho de referência de forma a obter uma resposta a degrau com erro estacionário nulo.

e) (cot.: 2.5 val.) Obtenha o equivalente discreto do modelo em espaço de estados, considerando h=0.2 seg. Considere:

$$
A = \begin{bmatrix} -10 & 1 \\ 0 & -2 \end{bmatrix} \qquad B = \begin{bmatrix} 0 \\ 2 \end{bmatrix} \qquad C = \begin{bmatrix} 1 & 0 \end{bmatrix}
$$

- f) (cot.: 2.0 val.) Assinale a região do plano complexo Z da Figura 2, onde devem estar localizados os pólos de forma a obedecer às seguintes especificações de projecto:
	- $-h=0.2$  seg.
	- ξ ≥ 0.9

$$
-w_n \ge 2\pi \text{ rad/s}
$$

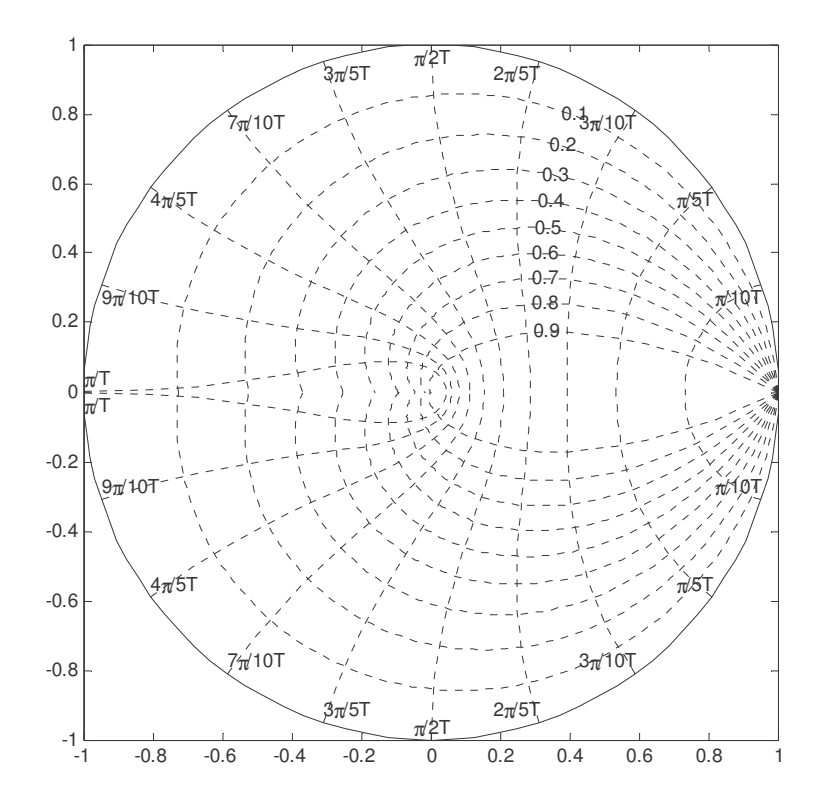

- g) (cot.: 1.5 val.) Da análise anterior escolheram-se os pólos desejados em malha fechada em z1=0.2 e z2=0.2. Utilizando a fórmula de *Ackermann* calcule o vector de ganhos *K* do controlador por realimentação de estados.
- h) (cot.: 2.0 val.) Após uma análise mais cuidada verificou-se que existia um atraso no processo de uma amostra *h*. Obtenha o modelo de estado aumentado que contemple este atraso.
- i) (cot.: 1.5 val.) Não sendo possível medir fisicamente a corrente da armadura  $i_a$ , implemente um estimador corrente de ordem plena que tenha em conta o atraso referido na alínea anterior. Projecte o estimador localizando dois dos pólos em z1=0.1 e z2=0.1. (**Não necessita de calcular o valor final dos ganhos do estimador desde que apresente correctamente e explicitamente os valores das matrizes da expressão final**).